ISTITUTO COMPRENSIVO STATALE DI SPOLTORE - C.F. 80006370680 C.M. PEIC806007 - AOO\_PEIC806007 - AOO I.C. SPOLTORE **Prot. 0005230/U del 31/08/2020 19:24:48**

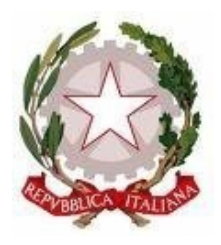

**ISTITUTO COMPRENSIVO STATALE DI SPOLTORE** Scuola dell'Infanzia – Primaria – Secondaria di 1° grado Via Montesecco, 33 - 65010 SPOLTORE (PE) Segreteria 085 4961134 - Fax 085 4963457 – Presidenza 085 4961003 E-Mail: peic806007@istruzione.it Pec peic806007@pec.istruzione.it Sito web: www.icspoltore.edu.it

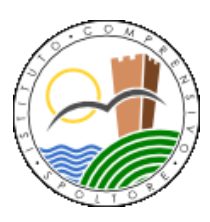

C.F. 80006370680 C.M. PEIC806007

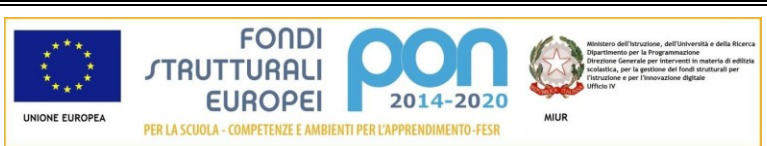

**Progetto PON "Bit, byte, click … EUREKA" - 10.8.1.A6-FSC-AB-2018-19 - CUP B67D18001570001 Progetto PON "Bit, byte, click … EUREKA BIS" - 10.8.1.A6-FSC-AB-2018-107 - CUP B67D18001580001**

Spoltore, 31 agosto 2020

- $\triangleright$  Ai docenti scuola dell'infanzia
- $\triangleright$  Ai docenti di scuola primaria
- $\triangleright$  Ai docenti scuola secondaria
- $\triangleright$  e p. c. al D.S.G.A.
- $\triangleright$  e.p.c. al personale ATA
- $\triangleright$  Agli ATTI
- Al sito dell'istituto

## **OGGETTO: Convocazione del Collegio dei Docenti unitario – sabato 5 settembre 2020 ore 10:00**

Il Collegio dei Docenti unitario è convocato in videoconferenza tramite l'applicazione Meet della piattaforma G-Suite il giorno sabato **5 settembre 2020, alle ore 10:00,** per discutere il seguente Ordine del Giorno:

- 1) Lettura e approvazione del verbale della seduta precedente;
- 2) Comunicazioni del Dirigente scolastico;
- 3) Calendario scolastico Regione Abruzzo a.s. 2020/21 (ed eventuale aggiornamento);
- 4) Suddivisione dell'anno scolastico in trimestri o quadrimestri ai fini della valutazione degli alunni;
- 5) Criteri per la definizione del Piano annuale delle attività 2020/21: definizione del calendario degli impegni. Calendarizzazione degli incontri programmazione settimanale (ex art. 28 c. 5 CCNL ) della scuola primaria;
- 6) Organico dell'autonomia: dati organico di istituto e individuazione dei criteri per la definizione delle aree di intervento dell'organico del potenziamento;
- 7) Assegnazione dei docenti alle classi, ai plessi e alle sezioni; incarichi di Coordinatori di classe scuola secondaria e dei referenti di team scuola primaria;
- 8) **Emergenza epidemiologica da COVID-19** procedure e misure del protocollo sicurezza COVID-19: esame bozza. Costituzione dalla Commissione Sicurezza e incarico Referente COVID-19;
- 9) **Emergenza epidemiologica da COVID-19** Orari di funzionamento della scuola dell'infanzia, primaria e secondaria: criteri per la definizione dell'orario di funzionamento della

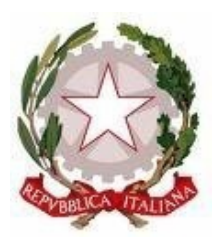

## **ISTITUTO COMPRENSIVO STATALE DI SPOLTORE**

Scuola dell'Infanzia – Primaria – Secondaria di 1° grado Via Montesecco, 33 - 65010 SPOLTORE (PE) Segreteria 085 4961134 - Fax 085 4963457 – Presidenza 085 4961003 E-Mail: peic806007@istruzione.it Pec peic806007@pec.istruzione.it Sito web: www.icspoltore.edu.it

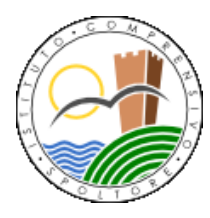

C.F. 80006370680 C.M. PEIC806007

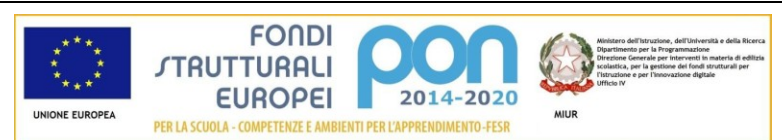

**Progetto PON "Bit, byte, click … EUREKA" - 10.8.1.A6-FSC-AB-2018-19 - CUP B67D18001570001 Progetto PON "Bit, byte, click … EUREKA BIS" - 10.8.1.A6-FSC-AB-2018-107 - CUP B67D18001580001**

scuola dell'infanzia e degli orari delle lezioni nella scuola primaria e nella scuola secondaria secondo il Protocollo COVID-19;

- 10) **Emergenza epidemiologica COVID-19 -** Aggiornamento del Regolamento di Istituto, del Patto di Corresponsabilità e sua estensione alla scuola dell'infanzia;
- 11) Aggiornamento segmento annuale 20-21 del PTOF 19-22: Protocollo DID Linee Educazione civica – Progetto DM 8/81 - costituzione Centro Sportivi Scolastico – rinnovo Convenzione con i Comitati dei Genitori;
- 12) Programmazione delle attività funzionali all'insegnamento di inizio d'anno articolazione delle attività in dipartimenti e commissioni;
- 13) Organizzazione delle attività di recupero PAI e PIA.

Di seguito le norme di partecipazione al Collegio dei docenti in modalità telematica.

La riunione del Collegio dei docenti si svolgerà in videoconferenza tramite l'applicazione Meet: è opportuno che la partecipazione avvenga da un ambiente senza rumori ed interferenze.

In caso di difficoltà ad assicurare la partecipazione da remoto alla riunione del Collegio con i propri mezzi è possibile, previa richiesta, ottenere la concessione in comodato d'uso di un notebook o di un tablet 10 pollici con tastiera dotato di slot SIM (SIM non inclusa) o di un router portatile TP – LINK 4G LTE (SIM non inclusa). È anche possibile chiedere di prendere parte ai lavori dalla sede centrale di Spoltore in via Montesecco,33 utilizzando individualmente, per consentire il rispetto delle norme di distanziamento sociale, le postazioni disponibili nelle aule multimediali o nelle classi.

Ogni docente ha ricevuto un invito a partecipare che è giunto alla propria mail istituzionale:

## [nome.cognome@icspoltore.edu.it](mailto:nome.cognome@icspoltore.edu.it)

Si raccomanda l'accesso alla mail e l'invio della conferma di ricezione come verifica anche dell'avvenuta attivazione dell'account d'istituto, in particolare per i docenti che assumono servizio nell'a.s. 20/21. Si ricorda che cambiami è la password provvisoria, da modificare al primo accesso, assegnata ai nuovi account dall'Animatore digitale prof. M. Egizii a cui, in caso di difficoltà, ci si può rivolgere tramite mail all'indirizzo [admin@icspoltore.edu.it](mailto:admin@icspoltore.edu.it)

Per accedere alla riunione del Collegio dei docenti è necessario seguire la procedura standard per la partecipazione ad una riunione in videoconferenza come ampiamente illustrato nelle istruzioni pubblicate sul sito della scuola.

E' necessario consentire l'uso del microfono e della videocamera e successivamente avviare la partecipazione alla riunione.

Per ridurre il sovraccarico della linea (ampiezza della banda utilizzata) ed evitare disturbi audio nel corso della riunione è necessario disattivare il microfono dopo essere entrati in riunione.

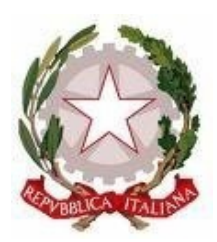

## **ISTITUTO COMPRENSIVO STATALE DI SPOLTORE**

Scuola dell'Infanzia – Primaria – Secondaria di 1° grado Via Montesecco, 33 - 65010 SPOLTORE (PE) Segreteria 085 4961134 - Fax 085 4963457 – Presidenza 085 4961003 E-Mail: peic806007@istruzione.it Pec peic806007@pec.istruzione.it Sito web: www.icspoltore.edu.it

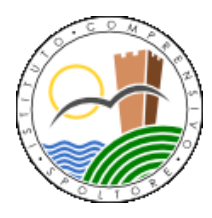

C.F. 80006370680 C.M. PEIC806007

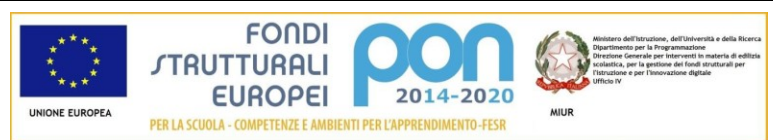

**Progetto PON "Bit, byte, click … EUREKA" - 10.8.1.A6-FSC-AB-2018-19 - CUP B67D18001570001 Progetto PON "Bit, byte, click … EUREKA BIS" - 10.8.1.A6-FSC-AB-2018-107 - CUP B67D18001580001**

Quando richiesto, per ogni ordine di scuola, i partecipanti dovranno dichiarare la propria partecipazione alla riunione inserendo per iscritto sulla chat il **messaggio "PRESENTE"** oppure procedendo alla compilazione dell'apposito modulo Google dedicato alla rilevazione delle presenze**.**

Il Collegio verrà condotto dal Dirigente scolastico e sarà verbalizzato dall'insegnante Pignetti **–** Se necessario, per facilitare l'elaborazione del processo verbale, la riunione del Collegio potrà essere registrata tramite l'apposita funzione di G-Suite.

Al termine dell'illustrazione di ogni punto il dirigente aprirà gli interventi; per intervenire si potrà chiedere la parola attraverso la chat scrivendo: "PRENOTO INTERVENTO"- il dirigente darà la parola e il richiedente attiverà il microfono. Ciascun intervento dovrà essere sintetico (2 minuti circa di durata massima).

Conclusi gli interventi, il dirigente aprirà la fase deliberativa e, se necessario, inserirà nella chat il link al modulo Google inerente la delibera del punto all'o.d.g. in esame, assegnando tre minuti di tempo per votare.

Ogni partecipante cliccando sul link della delibera aprirà un modulo di Google e potrà esprimere il proprio voto scegliendo **"Favorevole o Contrario o Astenuto".**

Al termine di ogni consultazione on line il prof. Egizii scaricherà il file Excel contenente gli esiti della valutazione e darà **l'annuncio del risultato ai partecipanti.**

Se necessario, si procederà in questo modo per ognuno dei punti all'o.d.g. da esaminare.

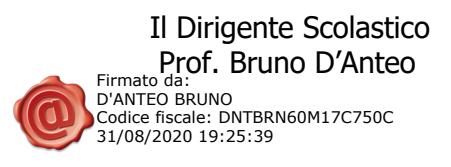